### **APLIKASI PENCATATAN TRANSAKSI PADA JAYA RAYA PALEMBANG BERBASIS** *WEB* **MENGGUNAKAN METODE** *CASH BASIS* **DAN** *ACCRUAL BASIS*

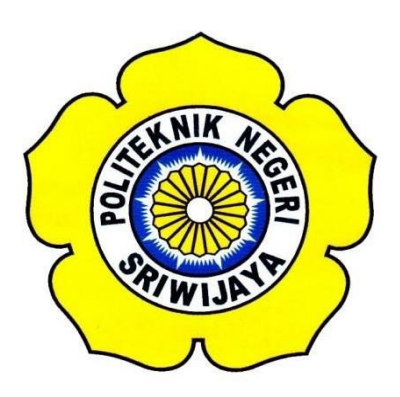

**Tugas Akhir ini disusun sebagai salah satu syarat Menyelesaikan pendidikan Diploma IV Pada Jurusan Manajemen Informatika Program Studi Manajemen Informatika**

## **OLEH**

**Irene Novika Lubis 061640832113**

# **POLITEKNIK NEGERI SRIWIJAYA PALEMBANG 2020**

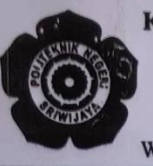

# KEMENTERIAN PENDIDIKAN DAN KEBUDAYAAN POLITEKNIK NEGERI SRIWIJAYA

Jalan Srijaya Negara, Palembang 30139 Telepon: 0711-353414 Faksimili: 0711-355918 Website: http://www.polsri.ac.id E-mail: info@polsri.ac.id

#### **LEMBAR PENGESAHAN TUGAS AKHIR**

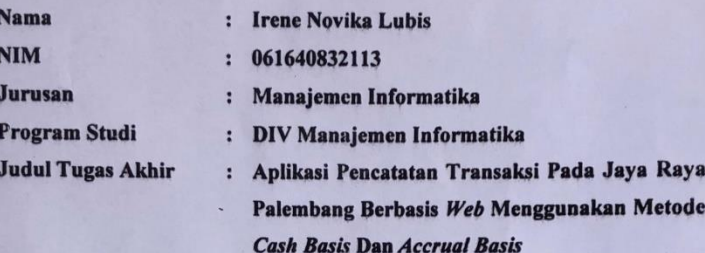

Telah diujikan pada Ujian Tugas Akhir, tanggal 18 September 2020 Dihadapan Tim Penguji Jurusan Manajemen Informatika Politeknik Negeri Sriwijaya

> Palembang, September 2020 **Tim Pembimbing:**

**Pembimbing I** 

Ida Wahyuningrum, S.E., M.Si<br>NIP 198010112005012003

**Pembimbing II** 

M. Aris Ganiardi, S.Si., M.T<br>NIP 198101142012121001

Mengetahui,<br>Ketua Jurusan

どう Py Dr. Indri Ariyanti, S.E., M.Si.<br>NIP 1973060320C8012008

#### **MOTTO DAN PERSEMBAHAN**

**"Sesungguhnya bersama kesukaran itu ada kemudahan. Karena itu bila kau telah selesai (mengerjakan yang lain) Dan kepada Tuhan, berharaplah."**

**(Q.S Al Insyirah : 6-8)**

**Mulailah dari tempatmu berada. Gunakan yang kau punya. Lakukan yang kau bisa. Arthur Ashe**

**Persembahkan ditujukan kepada:** 

- **1. Kedua Orang Tua Tercinta**
- **2. Keluarga Besar saya**
- **3. Dosen-dosen yang telah membimbing saya**
- **4. Irina, Sya'adah, Shinta dan Devti yang telah membantu saya**
- **5. Seseorang Terkasih**
- **6. Team Support Heru, Rezky, Agung, Dandy dll**
- **7. Teman – Teman Seperjuangan Angkatan 2016**
- **8. Almamater Politeknik Negeri Sriwijaya**

#### **ABSTRAK**

Jaya Raya Palembang adalah badan usaha yang bergerak di bidang konveksi yang menghasilkan pakaian jadi, yaitu seragam sekolah, seragam kerja, pakaian olahraga, pakaian partai politi dan lain-lain. Jaya Raya Palembang memiliki sistem pengelolaan data keuangan yang mencatat seluruh transaksi baik pembelian pelanggan (*customer*) maupun pengeluaran untuk pembelian alat dan bahan. Model pencatatan keuangan masih menggunakan pencatatan secara manual dan belum terkomputerisasi. Dimana pada proses pencatatan data pendapatan dan data pengeluaran berdasarkan nota pemasukan atau pengeluaran ke dalam buku keuangan. Hal ini memberikan efek tenaga yang cukup besar dan memakan waktu dari sisi pengolahan data. Proses pencatatan data keuangan membutuhkan waktu yang lama karena proses perhitungan secara manual. Model pencatatan keuangan tersebut sangat beresiko terhadap peluang kesalahan pencatatan dan lambatnya pencarian maupun menyajikan laporan keuangan. Dalam tugas akhir penulis menggunakan membangun Aplikasi Pencatatan Transaksi Berbasis Web Menggunakan Metode Cash Basis dan Accrual Basis. Metode Cash Basis dan Accrual Basis yaitu metode pencatatan transaksi berdasarkan waktu pencatatan. Metode cash basis menggambarkan laporan pengeluaran dan accrual basis menggambarkan posisi pendapatan yang bersifat realistis.

**Kata kunci :** Pencatatan, Cash Basis, Accrual Basis.

#### **ABSTRACT**

*Jaya Raya Palembang is a business entity engaged in the convection sector that produces apparel, namely school uniforms, work uniforms, sportswear, political party clothes and others. Jaya Raya Palembang has a financial data management system that records all transactions, both purchases of buyers (customers) and expenses for purchasing equipment and materials. The financial recording model still uses manual and non-computerized recording. Where in the process of recording income and expenditure data based on entry or expenditure notes into the financial book. This has the effect of considerable energy and time-consuming*  data processing. The process of recording financial data takes a long time *because of the manual calculation process. This financial recording model is very risky for the opportunity for recording errors and the delay in searching and presenting financial reports. In this final project, the writer uses to build a webbased transaction recording application using cash-based and accrual-basis methods. Cash Basis and Accrual Basis Methods, namely methods of recording transactions based on recording time. The cash basis method describes the expense report and the accrual basis describes a realistic income position.*

*Keywords : Recording, Cash Basis, Accrual Basis.*

#### **KATA PENGANTAR**

بست وَلَللهِ الرَّجْرِ الرَّجَمَ

Puji syukur penulis panjatkan kepada Tuhan Yang Maha Esa Allah SWT yang telah melimpahkan rahmat, taufik serta hidayah-Nya sehingga penulis dapat melaksanakan Tugas Akhir yang berjudul **"Aplikasi Pencatatan Transaksi Berbasis Web Pada Jaya Raya Palembang Menggunakan Metode** *Cash Basis*  **Dan** *Accrual Basis***"** ini dengan tepat waktu. Laporan ini terdiri dari Bab I Pendahuluan , Bab II Tinjauan Pustaka, Bab III Metodologi Penelitian, Bab IV Hasil dan Pembahasan, dan Bab V Kesimpulan dan Saran.

Selama menyelesaikan Tugas Akhir ini penulis banyak sekali mendapat bantuan, bimbingan dan petunjuk dari berbagai pihak, maka dalam kesempatan ini penulis ingin mengucapkan terima kasih kepada :

- 1. Orangtua dan keluargaku tercinta yang selalu medoakan kesuksesan hidup untuk anaknya.
- 2. Bapak Dr. Ing. Ahmad Taqwa, M.T. selaku Direktur Politeknik Negeri Sriwijaya.
- 3. Bapak Carlos RS,ST.,M.T. selaku Pembantu Direktur I Politeknik Negeri Sriwijaya.
- 4. Ibu Nelly Masnila,S.E.,M.Si.,AK. selaku Pembantu Direktur II Politeknik Negeri Sriwijaya.
- 5. Bapak Ahmad Zamheri, M.T. selaku Pembantu Direktur III Politeknik Negeri Sriwijaya.
- 6. Bapak Drs. Zakaria, M.T. selaku Pembantu Pelaksana Bidang Kerjasama Politeknik Negeri Sriwijaya.
- 7. Dr. Indri Ariyanti, S.E., M.Si., selaku Ketua Jurusan Manajemen Informatika Politeknik Negeri Sriwijaya.
- 8. Bapak Meivi Kusnandar, S.Kom.,M.Kom. selaku Sekretaris Jurusan Manajemen Informatika Politeknik Negeri Sriwijaya.
- 9. Ibu Rika Sadariawati, S.E.,M.Si. selaku Ketua Program Sarjana Terapan

Jurusan Manajemen Informatika Politeknik Negeri Sriwijaya.

- 10. Ibu Ida Wahyuningrum, S.E., M.Si, selaku Dosen Pembimbing 1.
- 11. Bapak Muhammad Aris Ganiardi, S.Si, M.T selaku Dosen Pembimbing 2.
- 12. Seluruh Dosen dan Staff Jurusan Manajemen Informatika Politeknik Negeri Sriwijaya.
- 13. Devti Nabillah C, R.A Irina Fahira, Shinta Nurhidayati, Sya'adah Romadona, teman seperjuangan, tempat keluh kesah dan berbagi cerita.
- 14. M. Dwi Albianto selaku team support yang selalu memberi semangat dan tempat berbagi keluh kesah.
- 15. Teman-teman seperjuangan MI D 2016.
- 16. Semua pihak yang telah membantu dalam menyelesaikan Tugas Akhir ini.

Akhirnya dengan segala kerendahan hati, semoga Allah SWT dapat membalas semua budi baik semua pihak yang telah membantu dalam penulisan Tugas Akhir ini Dalam penyusunan Tugas Akhir ini sangat disadari bahwa masih banyak kesalahan dan kekurangan serta kekeliruan dalam penulisan maupun maksud dan tujuan dari penulisan Tugas ini, hal itu karena penulis adalah manusia biasa yang tidak luput dari kekurangan dan kesalahan. Untuk itu penulis mengharapkan kritik dan saran yang bersifat membangun dari semua pihak demi kesempurnaan penulisan yang akan datang.

Palembang, September 2020

Penulis

# **DAFTAR ISI**

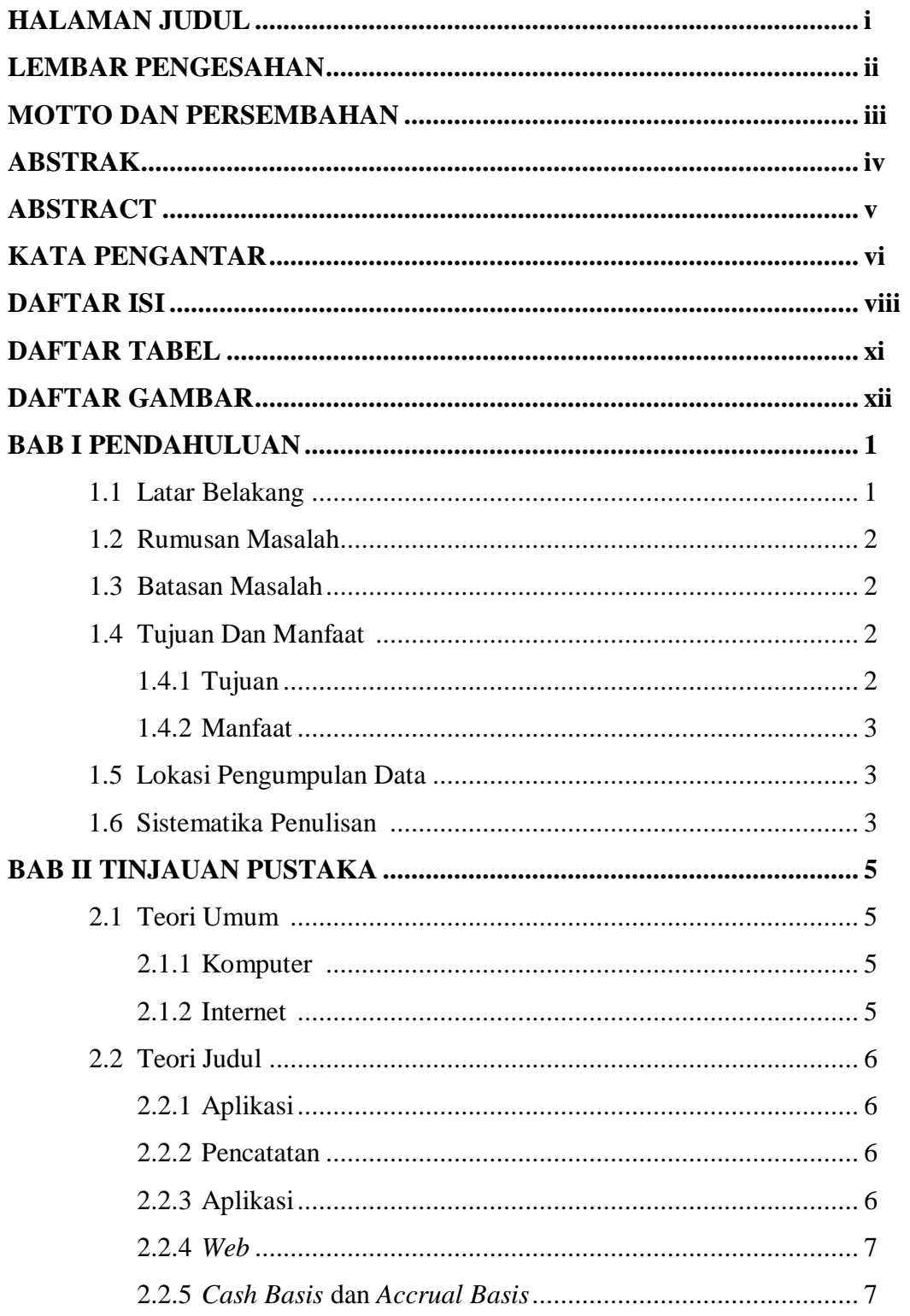

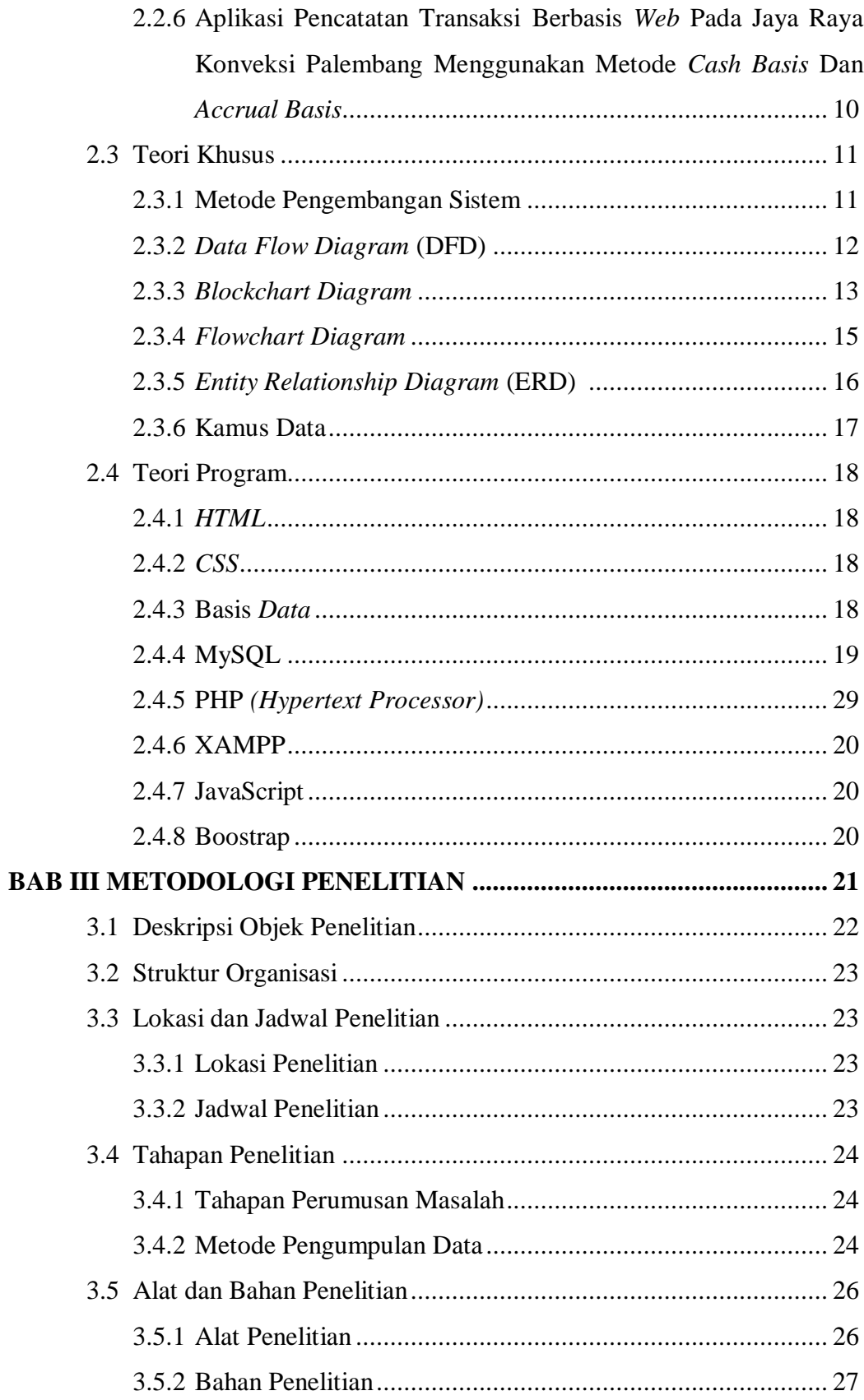

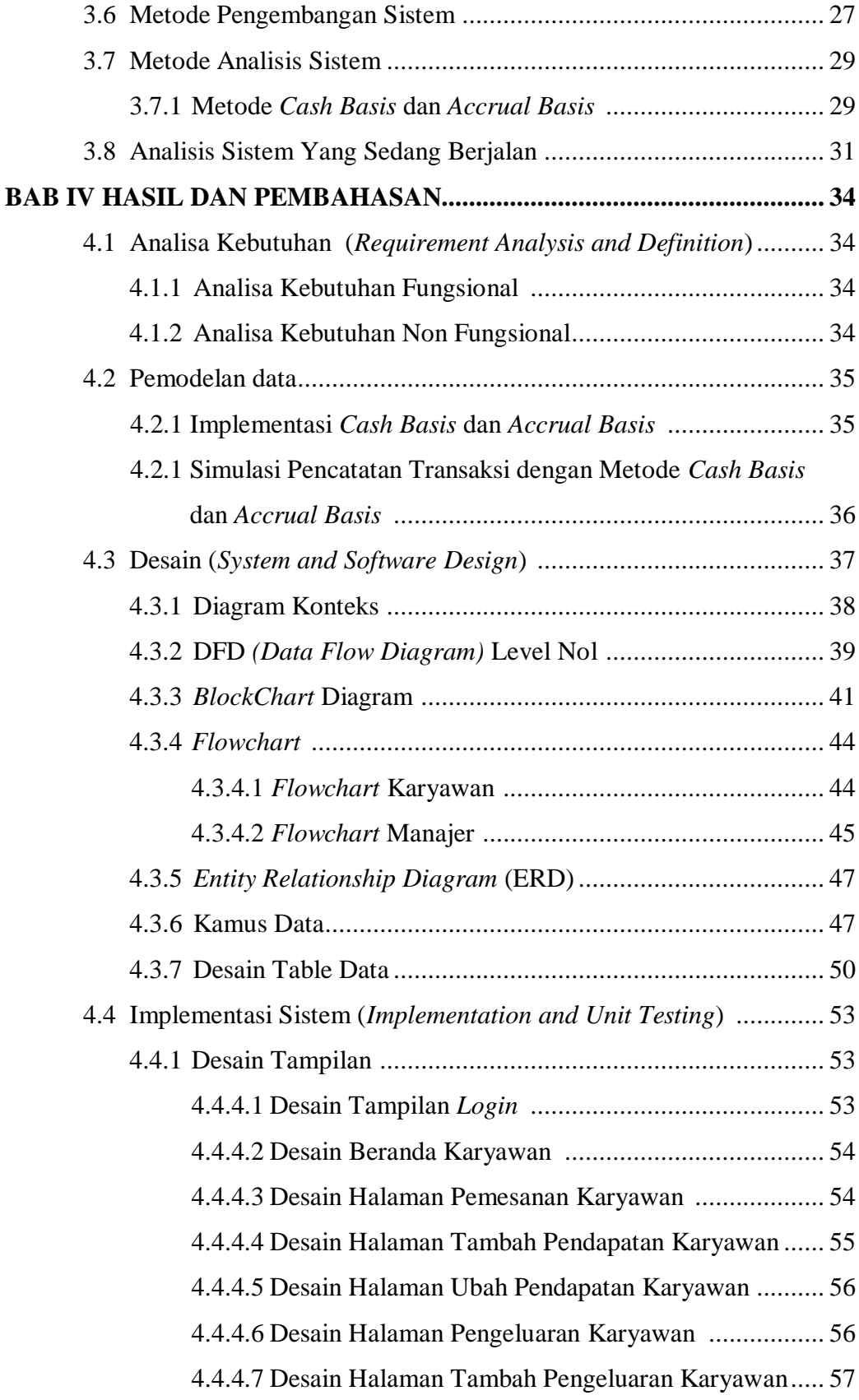

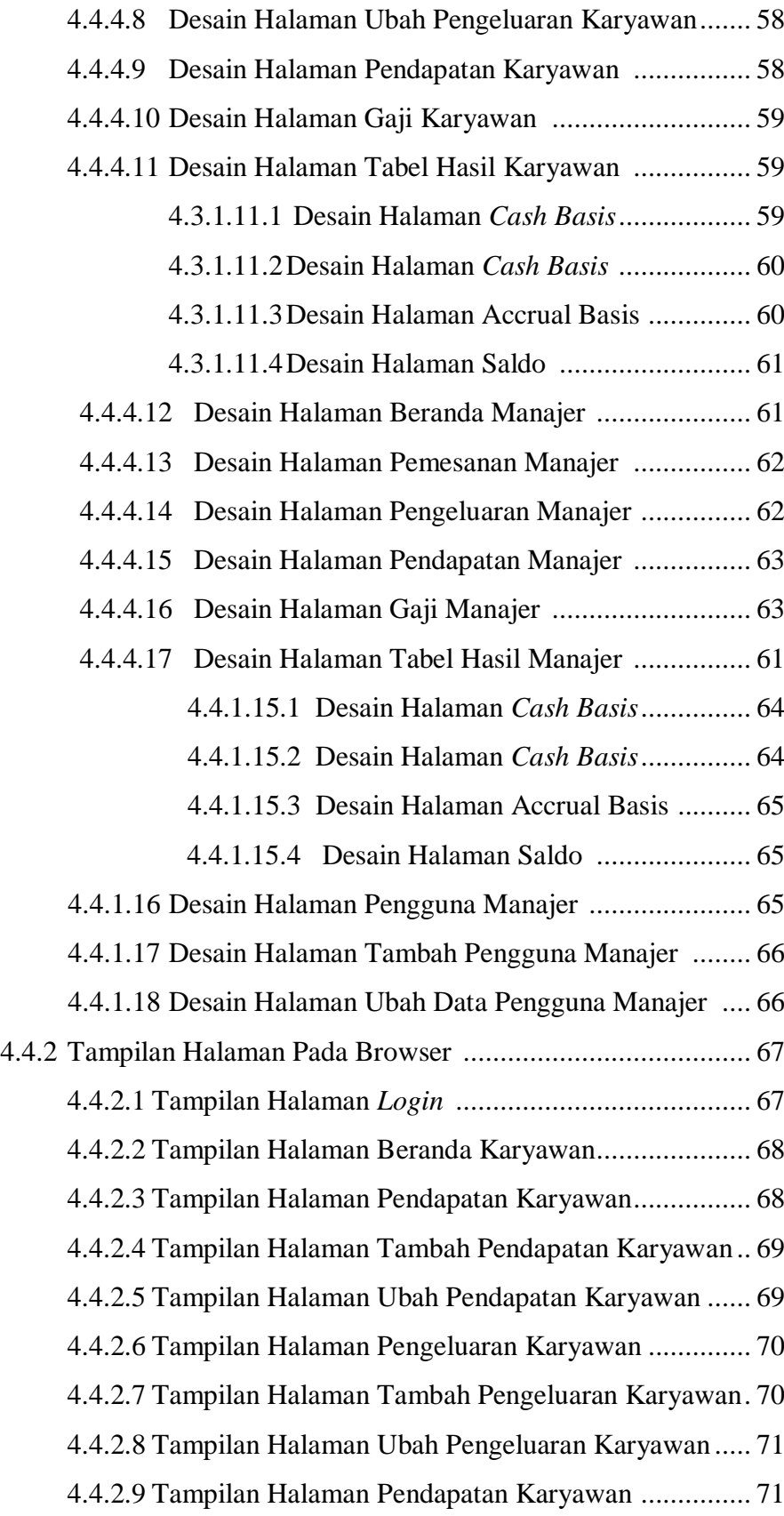

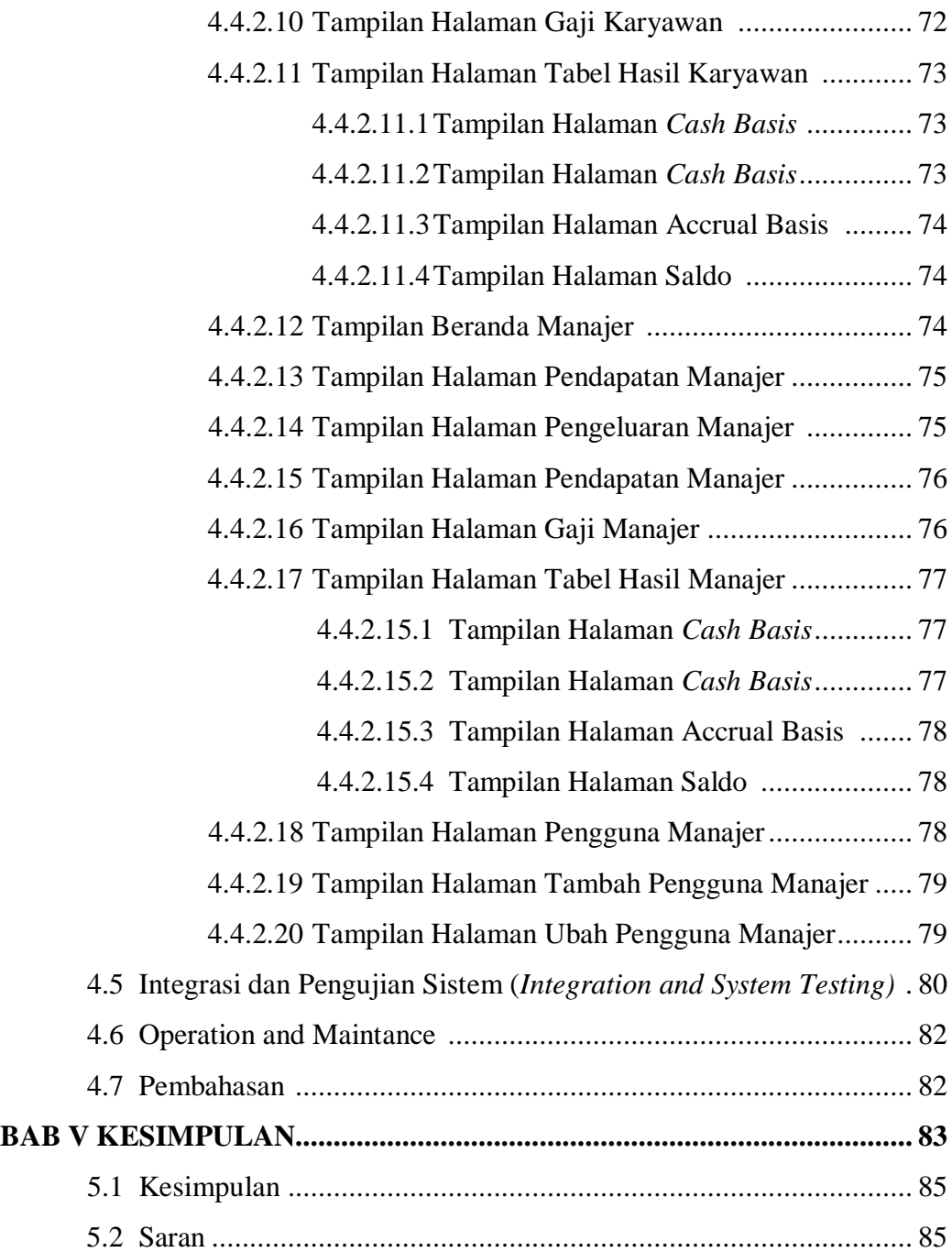

# **DAFTAR PUSTAKA LAMPIRAN**

## **DAFTAR TABEL**

#### **Halaman**

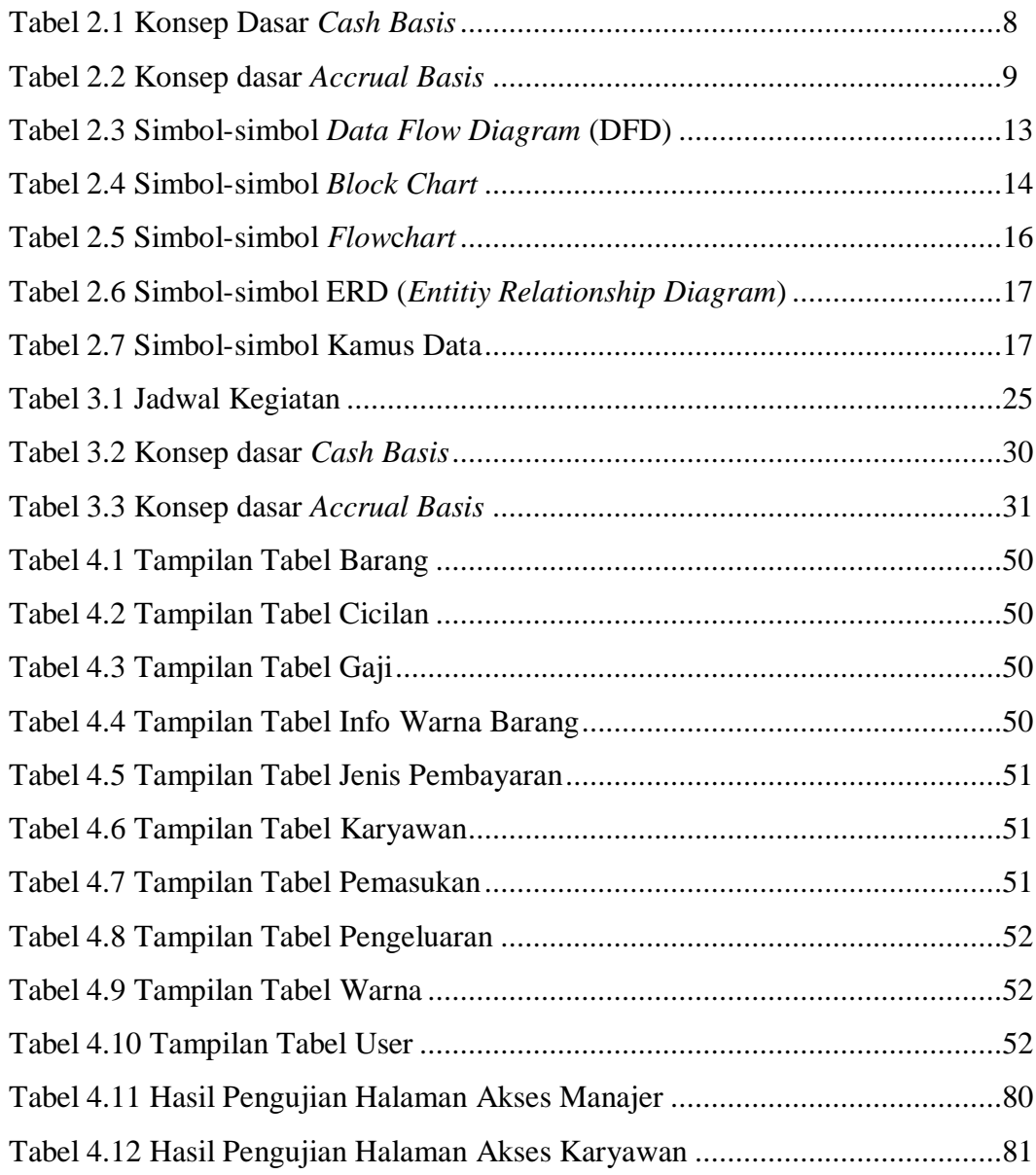

## **DAFTAR GAMBAR**

#### **Halaman**

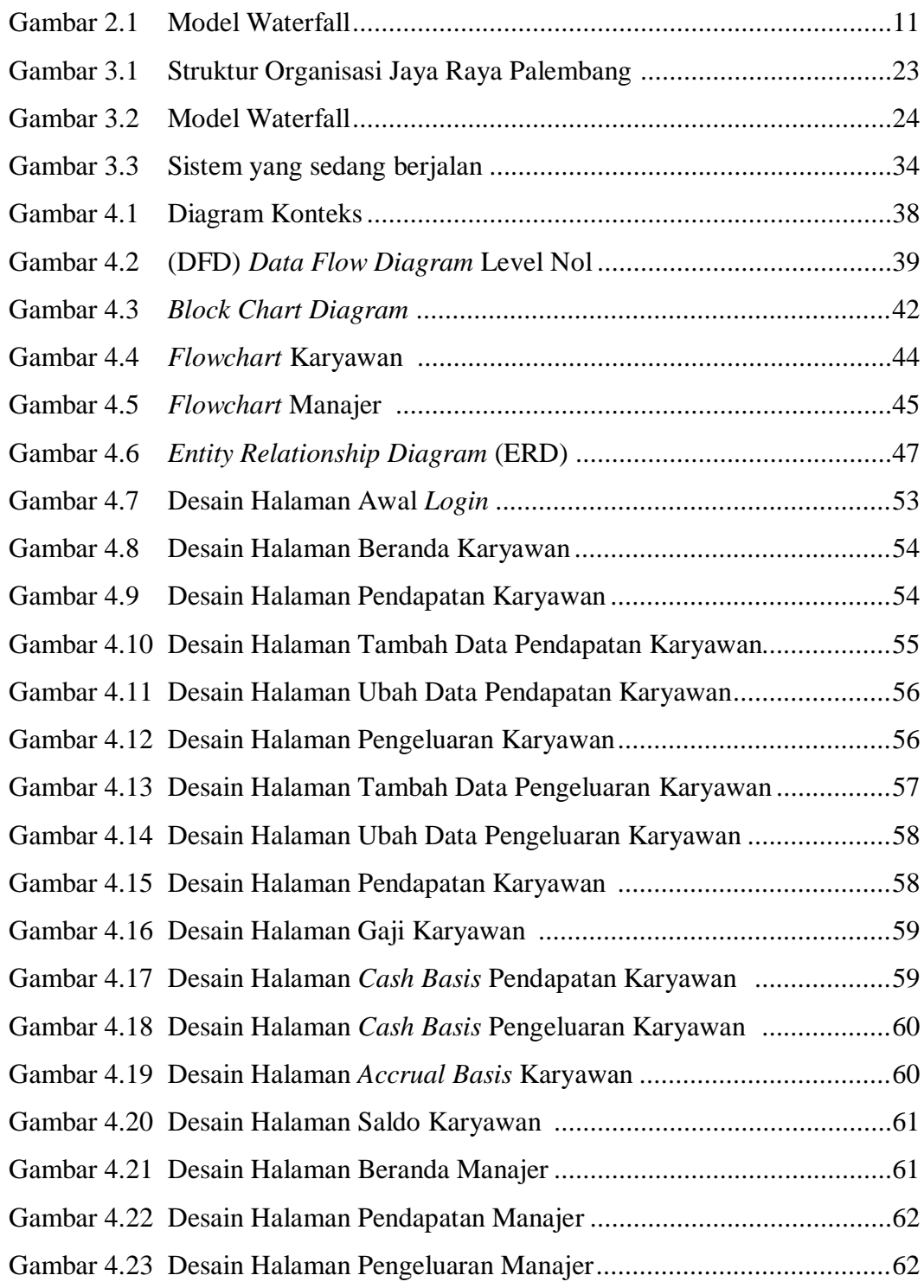

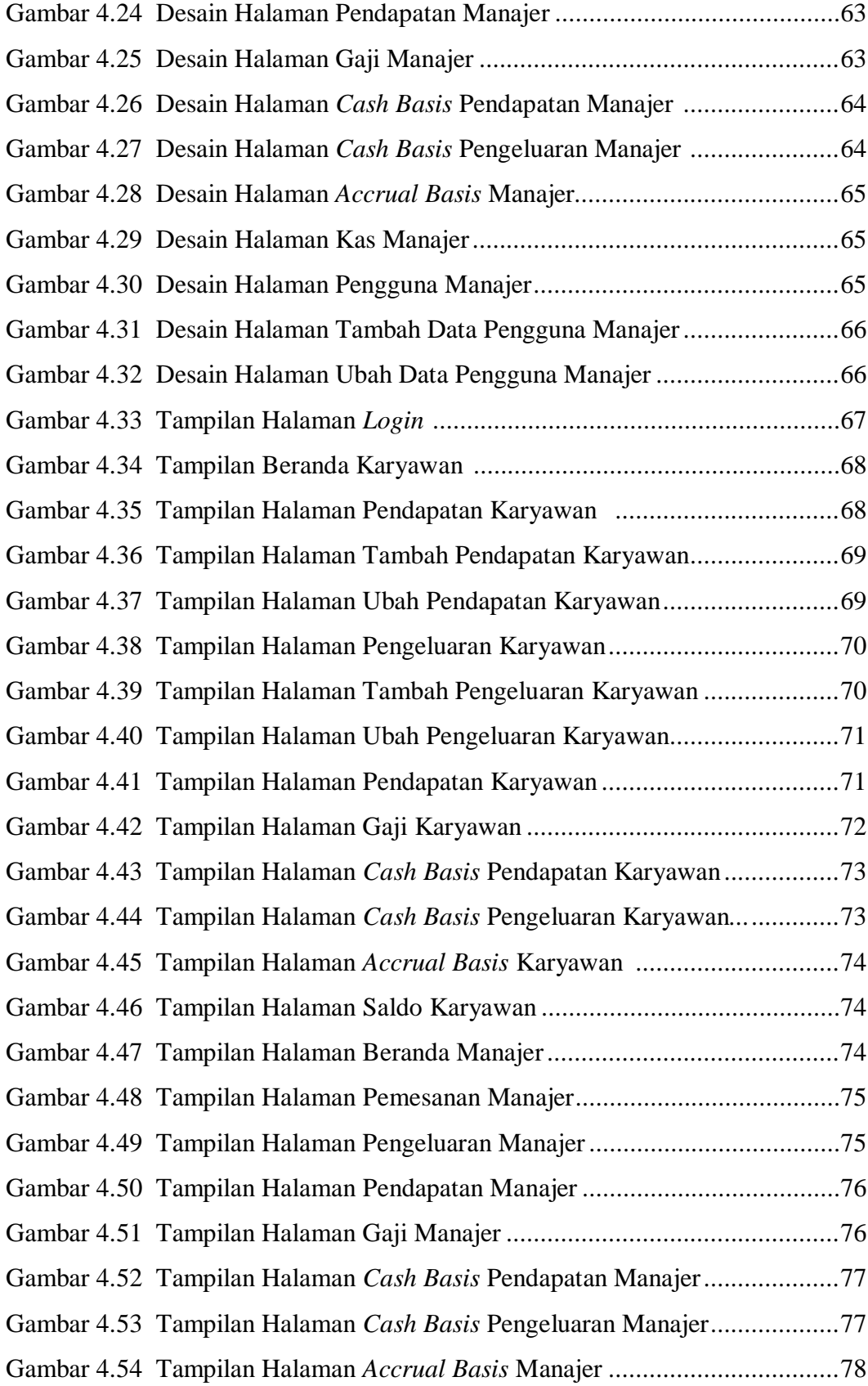

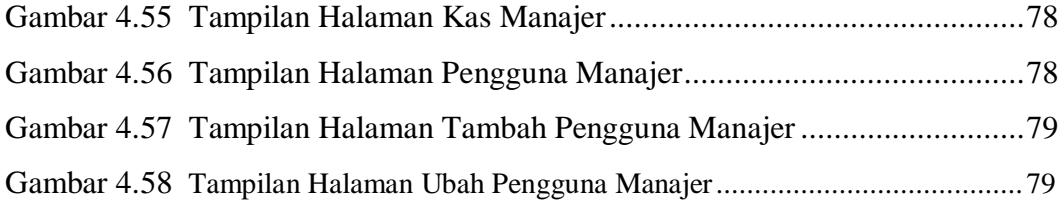